# <span id="page-0-0"></span>Úvod do umělé inteligence (NAIL120) 8. cvičení

#### Jirka Fink

[https://ktiml.mff.cuni.cz/˜fink/](https://ktiml.mff.cuni.cz/~fink/)

Katedra teoretické informatiky a matematické logiky Matematicko-fyzikální fakulta Univerzita Karlova v Praze

> Letní semestr 2023/24 Poslední změna 15. dubna 2024

[Licence: Creative Commons BY-NC-SA 4.0](https://creativecommons.org/licenses/by-nc-sa/4.0/)

# Zadání (zkráceno)

- Na Marsu přistane robot, který se má dostat na základnu
- Přistání není 100 % úspěšné, takže
	- nepřistál přímo na základně, ale musí k ní dojet
	- · poškodily se mu navigační systémy a většina senzorů
- Naštěstí fungují motory, takže je schopen se přesně pohybovat ve 4 základních směrech a vždy ví, jaká je jeho relativní pozice vůči místu přistání
- Funguje mu binární čidlo, které náhodně vrací True/False na základě tmavosti/světlosti dané pozice
- Má uloženou mapu, ze které pro každou pozici dokáže určit stupeň šedi
- $\bullet$  Cílem robota je dostat se na základnu
	- nesmí vyjet mimo mapu
	- má omezenou kapacity baterie (počet kroků)

Napište program, který v každém kroku dostane binární hodnotu z čidla, a určí směr, ve kterém se má robot posunout.

- **•** Jsme ve stavovém prostoru S
- Máme dán počáteční a koncové stavy
- Pro každý stav máme dánu množinu akcí
- Výsledek akce *a* ve stavu *s* je náhodný a daný pravděpodobnostním prostorem
	- *P*( $s'$ |s, *a*) je pravděpodobnost, že se ze stavu *s* akcí *a* přesuneme do stavu *s*'
	- Samozřejmě platí  $\sum_{s'} P(s'|s, a) = 1$
- Navštívením stavu *s* máme odměnu  $R(s)$ 
	- Odměnu  $R(s)$  dostaneme i při opakovaných návštěvách s
- Máme dánu funkci udávající, jak se odměny akumulují (zvaný užitek)
- · Užitková funkce  $U(s)$  udává maximální očekávaný užitek ze stavu s do cílem
	- Maximalizujeme přes volby akcí ve všech stavech
	- Očekávaný přes náhodné přechody dány distribucemi  $P(s'|s, a)$
- Cílem je vybírat akce maximalizující celkový užitek v cíli
- **•** Předpokládáme Markovův proces, takže užitek  $U(s)$  je stacionární
	- Užitek  $U(s)$  ze stavu *s* nezávisí na způsobu, jak jsme se do *s* dostali
- Bellmanova rovnice z přednášky:  $U(s) = R(s) + \gamma \sum_{s'} P(s'|s,a) U(s')$

# Robot z přednášky

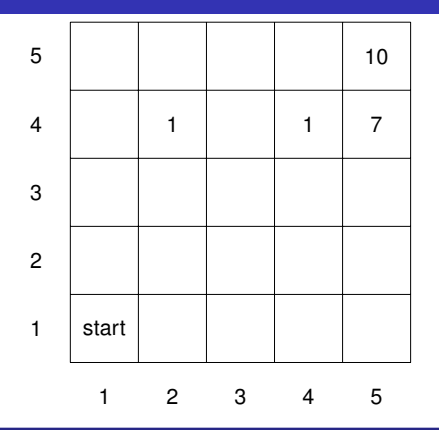

# Zjednodušená varianta

- Robot začíná na pozici start a končí na vyznačených pozicích
- Vstupem koncová pole dostane uvedený počet bodů, jinde -0.1
- Robot se může vydat jen nahoru nebo doprava, ale zvolený přesun provede s pravděpodobností 0.8 a druhý s pravděpodobností 0.2
- Jak určit optimální strategii a získaný počet bodů?

# Robot z přednášky

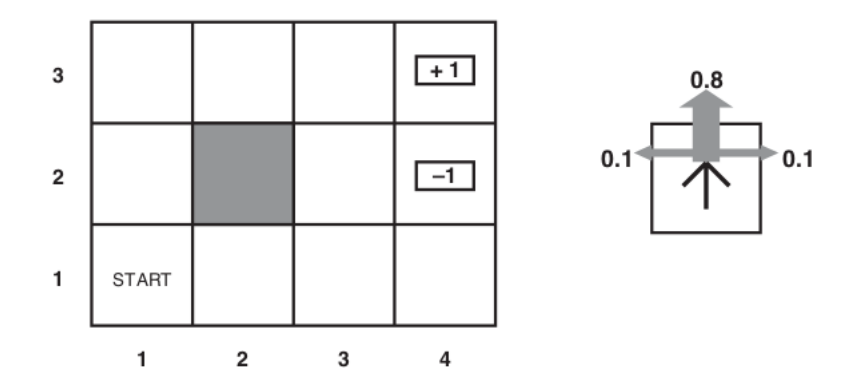

### Obecná varianta

- · Jak se postup změní, pokud se robot může pohybovat ve všech 4 směrech?
- · Dokážete obecně popsat, kdy stačí použít zjednodušený postup?

**function** VALUE-ITERATION( $mdp, \epsilon$ ) returns a utility function **inputs**: mdp, an MDP with states S, actions  $A(s)$ , transition model  $P(s' | s, a)$ , rewards  $R(s)$ , discount  $\gamma$  $\epsilon$ , the maximum error allowed in the utility of any state local variables:  $U, U'$ , vectors of utilities for states in  $S$ , initially zero

 $\delta$ , the maximum change in the utility of any state in an iteration

#### repeat

$$
U \leftarrow U'; \delta \leftarrow 0
$$
\nfor each state  $s$  in  $S$  do

\n
$$
U'[s] \leftarrow R(s) + \gamma \max_{a \in A(s)} \sum_{s'} P(s' | s, a) U[s']
$$
\nif  $|U'[s] - U[s]| > \delta$  then  $\delta \leftarrow |U'[s] - U[s]|$ 

\nuntil  $\delta < \epsilon(1 - \gamma)/\gamma$ 

\nreturn  $U$ 

# Jednoduchý příklad obecného postupu

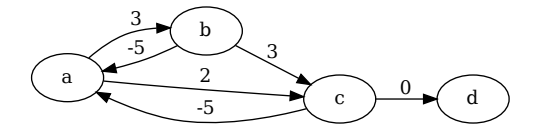

#### Popis *úlohy*

- **•** Robot začíná na pozici *a* a končí na pozici *d*
- Robot se přesune na zadaný vrchol s pravděpodobností 0.8 a jinak přejde po druhé hraně
- Odměna za přechod po hraně je dána v grafu
- Jak určit, kterou máme zadat u každého vrcholu, aby součet odměn v cíli byl maximální?

**function** POLICY-ITERATION( $mdp$ ) returns a policy **inputs**:  $mdp$ , an MDP with states S, actions  $A(s)$ , transition model  $P(s' | s, a)$ local variables:  $U$ , a vector of utilities for states in  $S$ , initially zero  $\pi$ , a policy vector indexed by state, initially random

#### repeat

 $U \leftarrow$  POLICY-EVALUATION( $\pi$ ,  $U$ ,  $mdp$ )  $unchanged? \leftarrow true$ for each state  $s$  in  $S$  do **if**  $\max_{a \in A(s)} \sum_{s'} P(s' | s, a) U[s'] > \sum_{s'} P(s' | s, \pi[s]) U[s']$  then do  $\pi[s] \leftarrow \mathop{\mathrm{argmax}}\limits_{a \;\in \;A(s)}\; \sum\limits_{\scriptscriptstyle \mathit{o'}\;\,} \; P(s' \;\vert\; s,a)\;\,\check{U[s']}$ unchanged?  $\leftarrow$  false until unchanged? return  $\pi$ 

# Jak najít očekávanou nejbezpečnější cestu v grafu?

- Známe pravděpodobnost  $d_{uv}$ , že se robot na hraně uv rozbije
- Známe pravděpodobnost  $t_{u,v,w}$ , že robot nacházející se ve vrcholu *u* mající pokyn jet do vrcholu *v* pojede do vrcholu *w*
- Samozřejmě platí  $\sum_{w}\rho_{u,v,w}=1$

#### Nejprve triviální příklad cesty z a do d

$$
\overset{\mathsf{a}}{\rightarrow} \overset{\mathsf{b}}{\rightarrow} \overset{\mathsf{c}}{\rightarrow} \overset{\mathsf{d}}{\rightarrow}
$$

### Obecný graf

- Sestavte Bellmanovu rovnici
- Popište hledání řešení této rovnice

### Verze z přednášky

 $U(s) = R(s) + \gamma \sum_{s'} P(s'|s, a)U(s')$ 

# **Otázka**

Je nutné uvažovat  $0 < \gamma < 1$ ? Proč?

# Pevný bod

- **•**  $x \in M$  je pevným bodem funkce  $f : M \rightarrow M$ , jestliže  $f(x) = x$ .
- Hledaná užitková funkce je právě pevným bodem Bellmanovi rovnice.

# Banachova věta o pevném bodě

- Funkce  $f : M \to M$  je kontrakce, jestliže existuje  $0 \le q < 1$  takové, že pro všechna *x*, *y* ∈ *M* platí  $||f(x) - f(y)|| \leq q \cdot ||x - y||$ .
- Každá kontrakce na kompaktní podmnožině  $\mathbb{R}^n$  má pevný bod.

#### Brouwerova věta o pevném bodě

Každá spojitá funkce na konvexní kompaktní podmnožině  $\mathbb{R}^n$  má pevný bod.

# Zadání (zkráceno)

- Na Marsu přistane robot, který se má dostat na základnu
- Přistání není 100 % úspěšné, takže
	- o nepřistál přímo na základně, ale musí k ní dojet
	- poškodili se motory a robot často jede jinam než řídící jednotka zadala
- Naštěstí funguje alespoň lokalizace, takže robot vždy ví, kde se na toru
- Při přesunu používá drahocennou energii
- Pro každou pozici je známo, kolik energie je zapotřebí k projetí
- Cílem je najít nejkratší cestu na základnu
	- vzhledem k poškozeným motorům nelze předem spočítat optimální cestu
	- proto pro každou pozici spočítáme nejlepší pokyn, který může řídící jednotka zadat

# **Postup**

- Nejprve si představte, že pozice a přechodové akce tvoří acyklický graf, a vytvořte odpovídající Bellmanovu funkci užitku
- Implementujte jednodušší algoritmus založený jen na "value update" a zkontrolujte<br>si že na namesných testech dává anrávné řešení si, že na pomocných testech dává správné řešení
- K implementaci "policy update" si napište příslušnou soustavu rovnic

# <span id="page-11-0"></span>7. domácí úkol: Torus

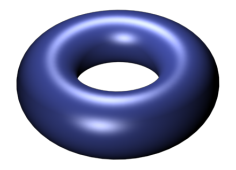

### Souřadnicový systém na toru

- **•** Torus je rozdělený do čtvercové mřížky velikosti  $n \times m$
- **•** Pozice na toru je dána souřadnicemi (*i*, *j*)
	- 0 ≤ *i* < *n* a 0 ≤ *j* < *m*
- $\bullet$  Z pozice  $(i, j)$  se pohybem o jedno políčko na
	- sever dostaneme na pozici (*i* − 1 mod *n*, *j*)
	- $\bullet$  jih dostaneme na pozici (*i* + 1 mod *n*, *j*)
	- západ dostaneme na pozici (*i*, *j* − 1 mod *m*)
	- východ dostaneme na pozici  $(i, j + 1 \mod m)$

# Modulení záporného čísla na reálných počítačích

- Kolik je −4 mod 3 matematicky?
- Kolik je −4%3 v C/C++?
- Kolik je −4%3 v Python?